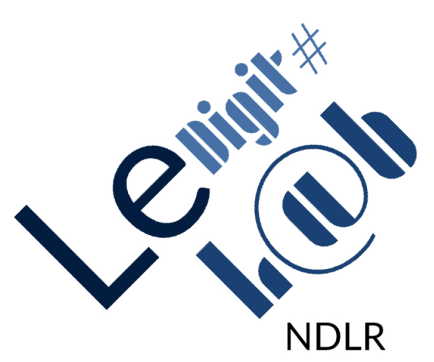

# LES MISES À JOUR

Pour augmenter les performances de votre iPad, obtenir toutes les fonctionnalités, les nouveautés… n'oubliez pas de faire très régulièrement les mises à jour :

> du système d'exploitation, c'est-à-dire l'IOS (au 21/06/2022 : iPadOS 15.5) > des Apps

Christèle LE THAI BINH pour le Digit#L@b 1

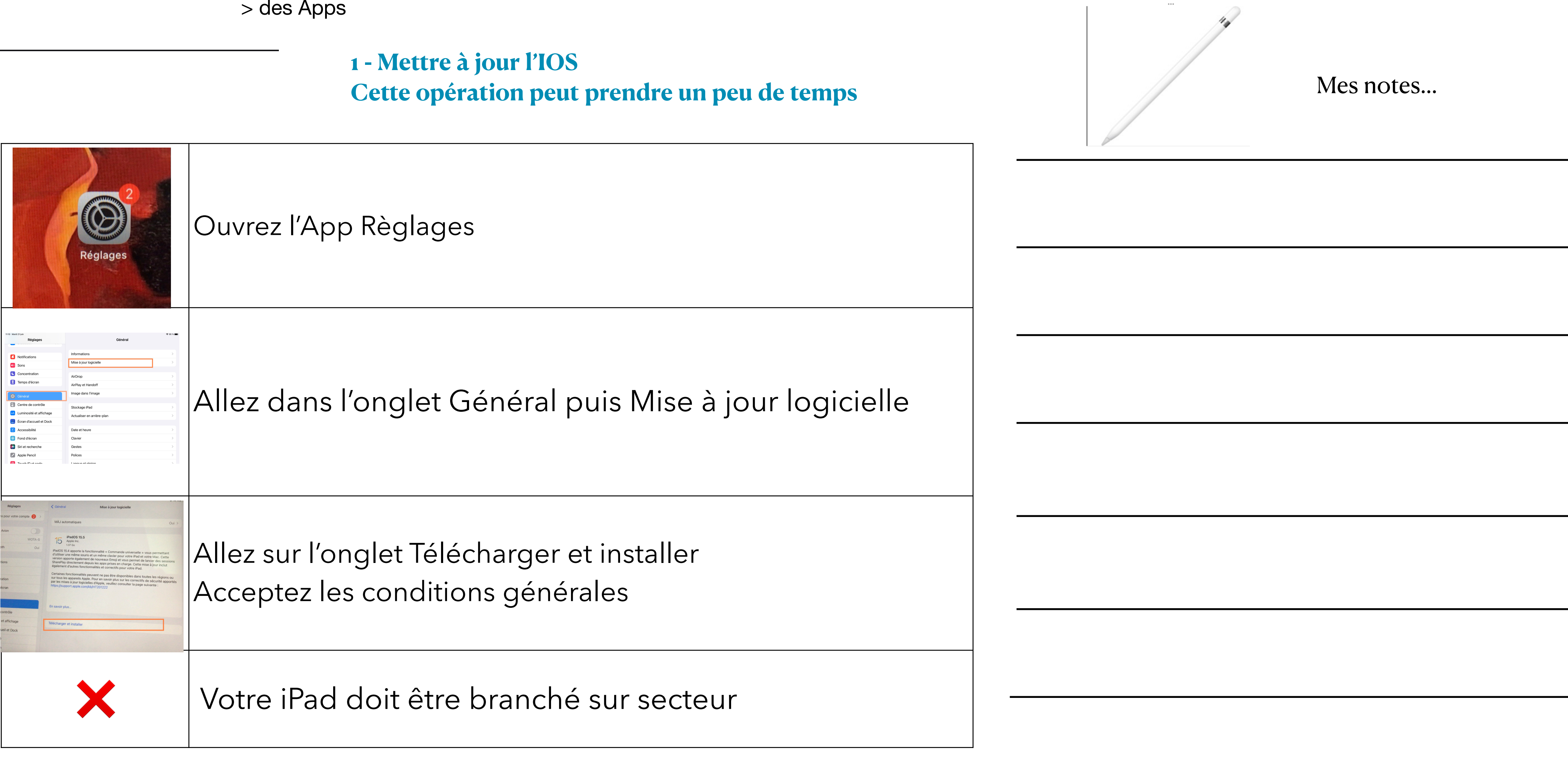

Christèle LE THAI BINH pour le Digit#L@b

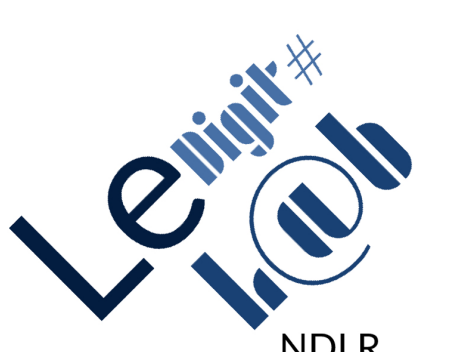

## LES MISES À JOUR

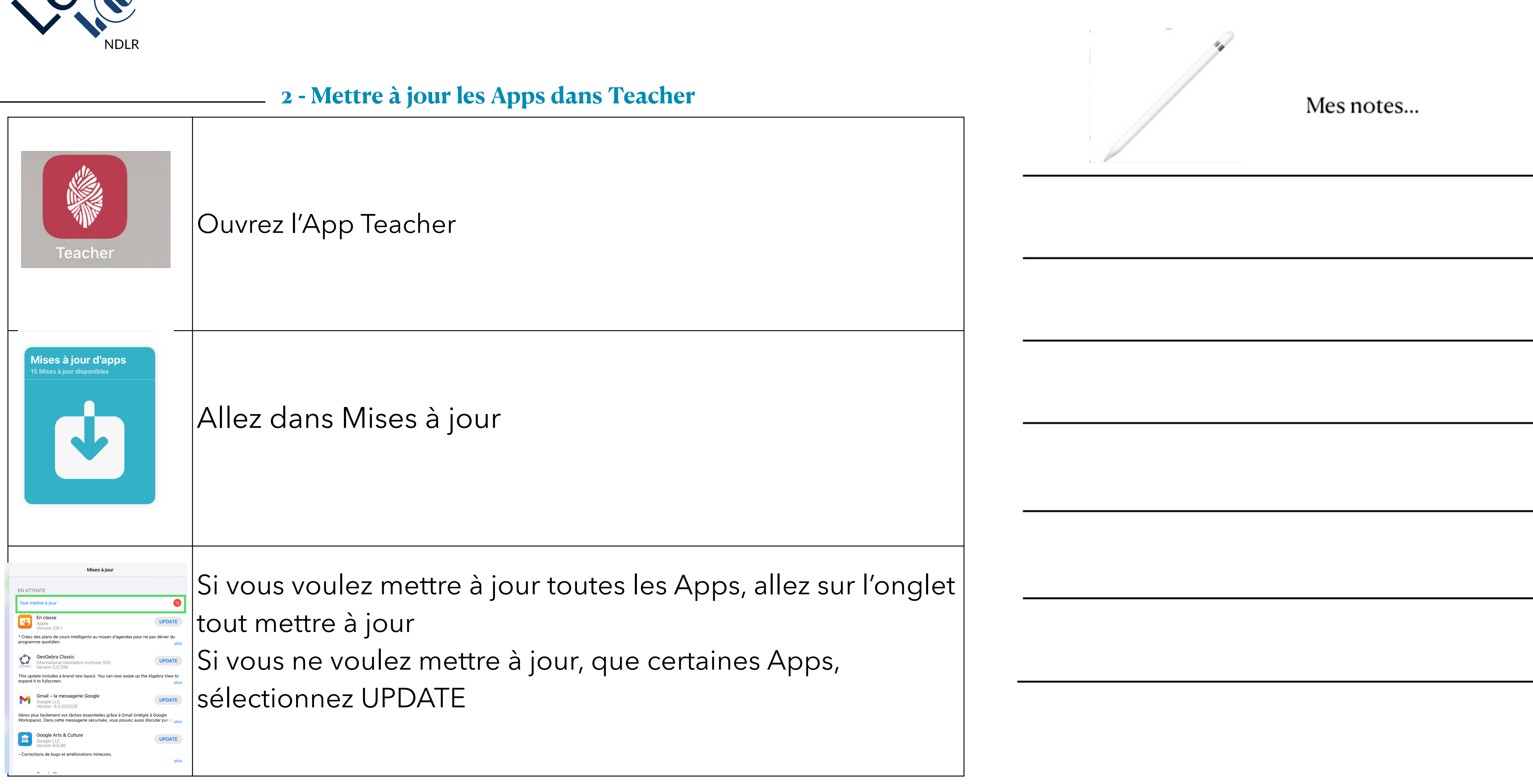

## Christèle LE THAI BINH pour le Digit#L@b

![](_page_2_Picture_0.jpeg)

![](_page_2_Picture_1.jpeg)

### **3 - Mettre à jour les Apps dans l'AppStore**

![](_page_2_Picture_37.jpeg)

![](_page_2_Figure_5.jpeg)